南投縣永興國民小學 112 學年度彈性學習時間/課程計畫

【第一學期】

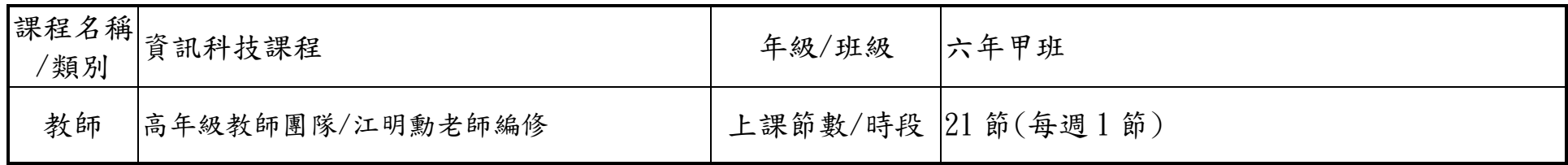

設計理念:

藉由運算思維的思考模式及設計製作的學習歷程,養成學生動手實作、設計與創造科技工具及產品的知能,進而建構 科技的系統性思考、創造思考、批判思考、問題解決、邏輯與運算思維等思考能力。

核心素養:

A 自主行動

■A-1 身心素質與自我精進 ■A-2 系統思考與解決問題 ■A-3 規劃執行與創新應變

B 溝通互動

 ■B-1 符號運用與溝通表達 ■B-2 科技資訊與媒體素養 ■B-3 藝術涵養與美感素養 C 社會參與

■ C-1 道德實踐與公民意識 ■C-2 人際關係與團隊合作 ■C-3 多元文化與國際理解

課程目標:

一、善用資訊科技知能以培養創造、設計、批判、邏輯、運算等能力。

二、養成正確的資訊科技使用習慣,遵守相關倫理、道德及法律。

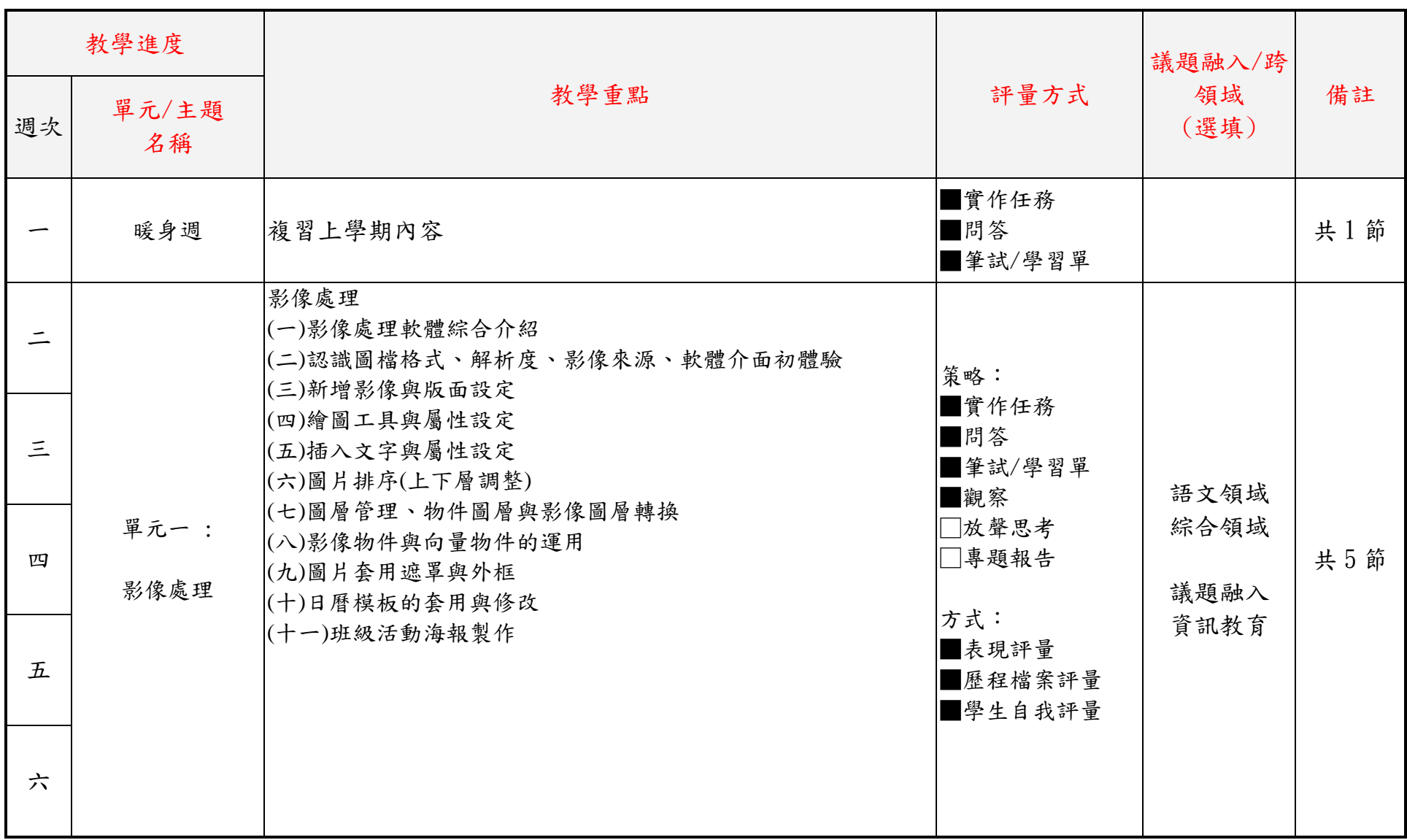

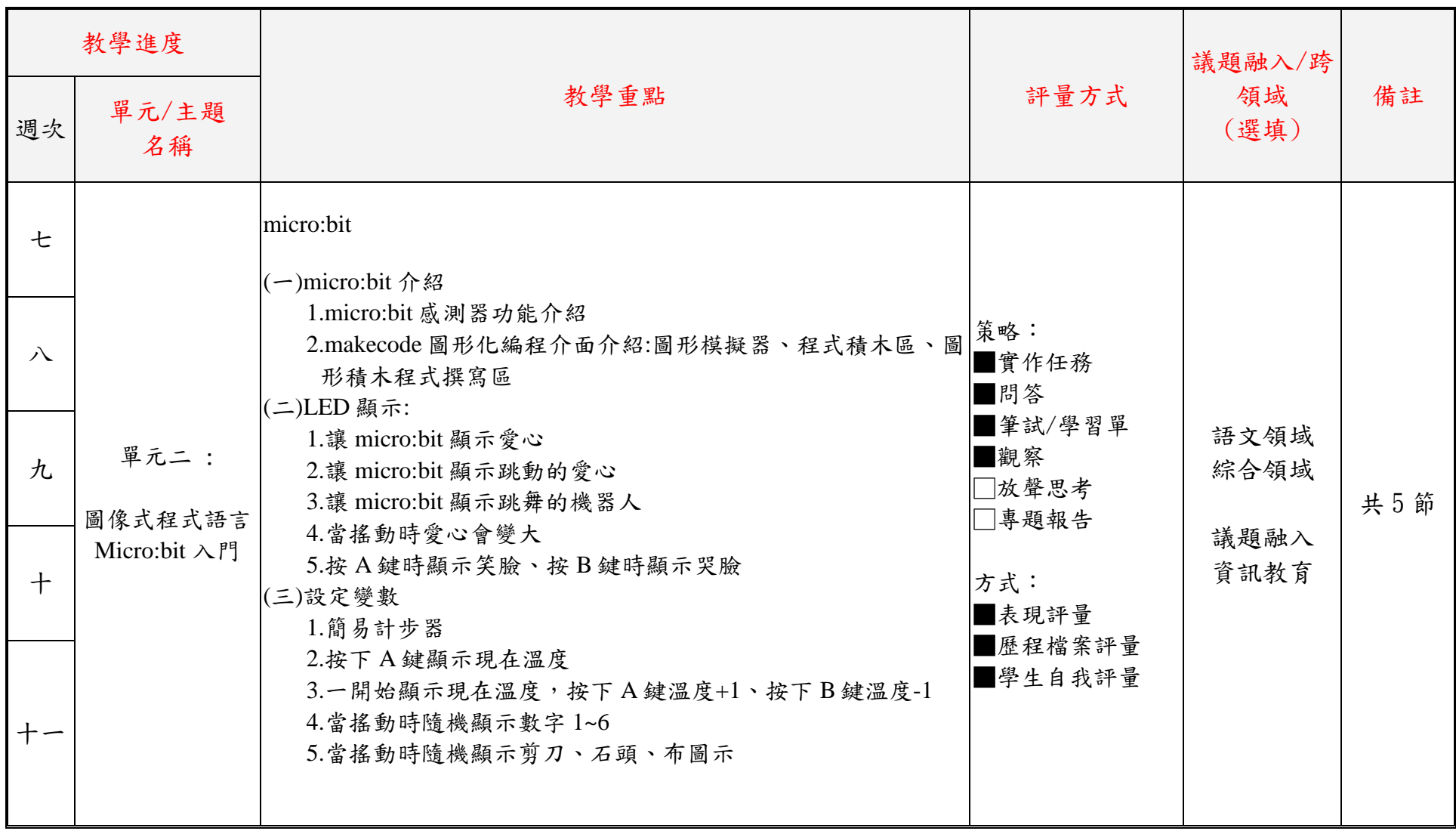

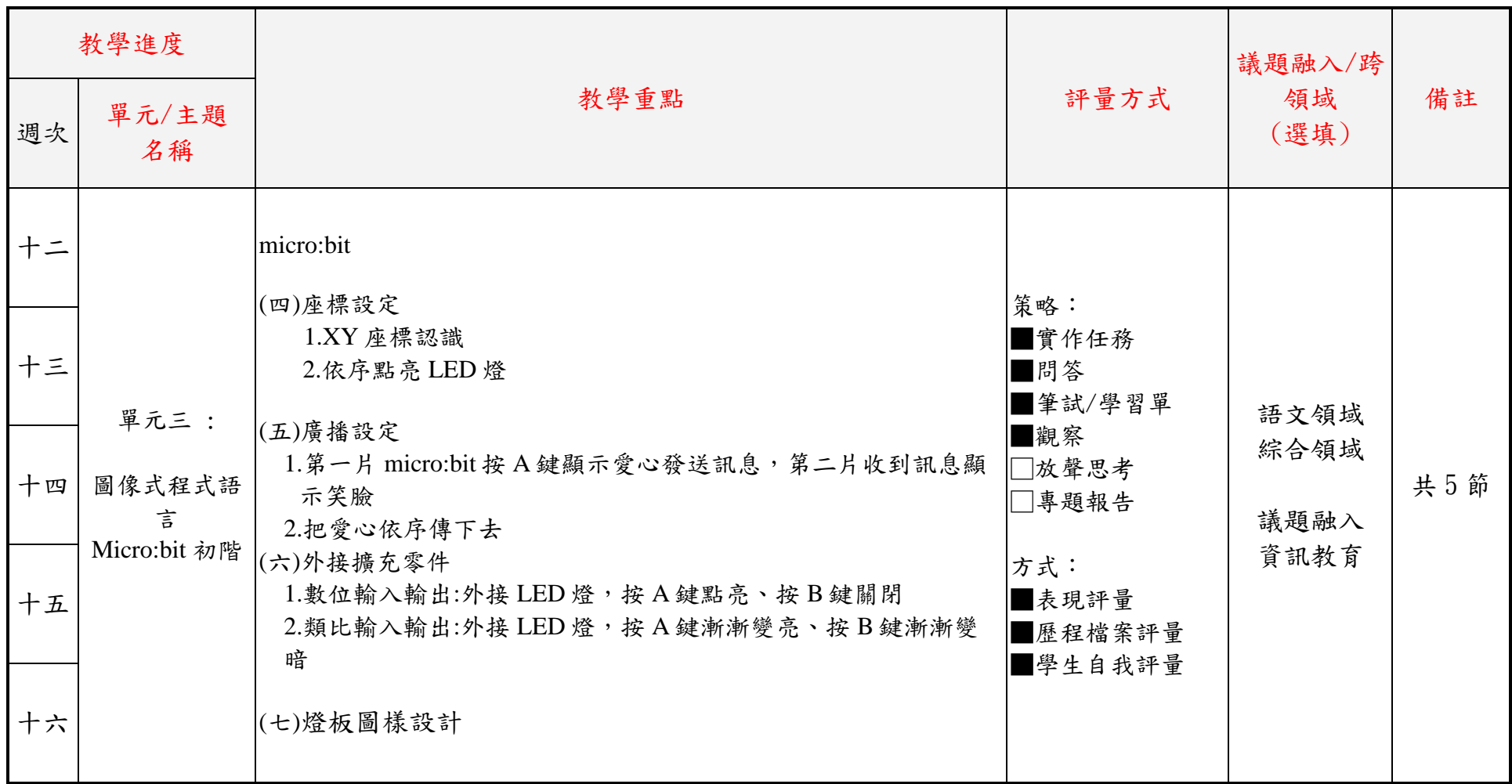

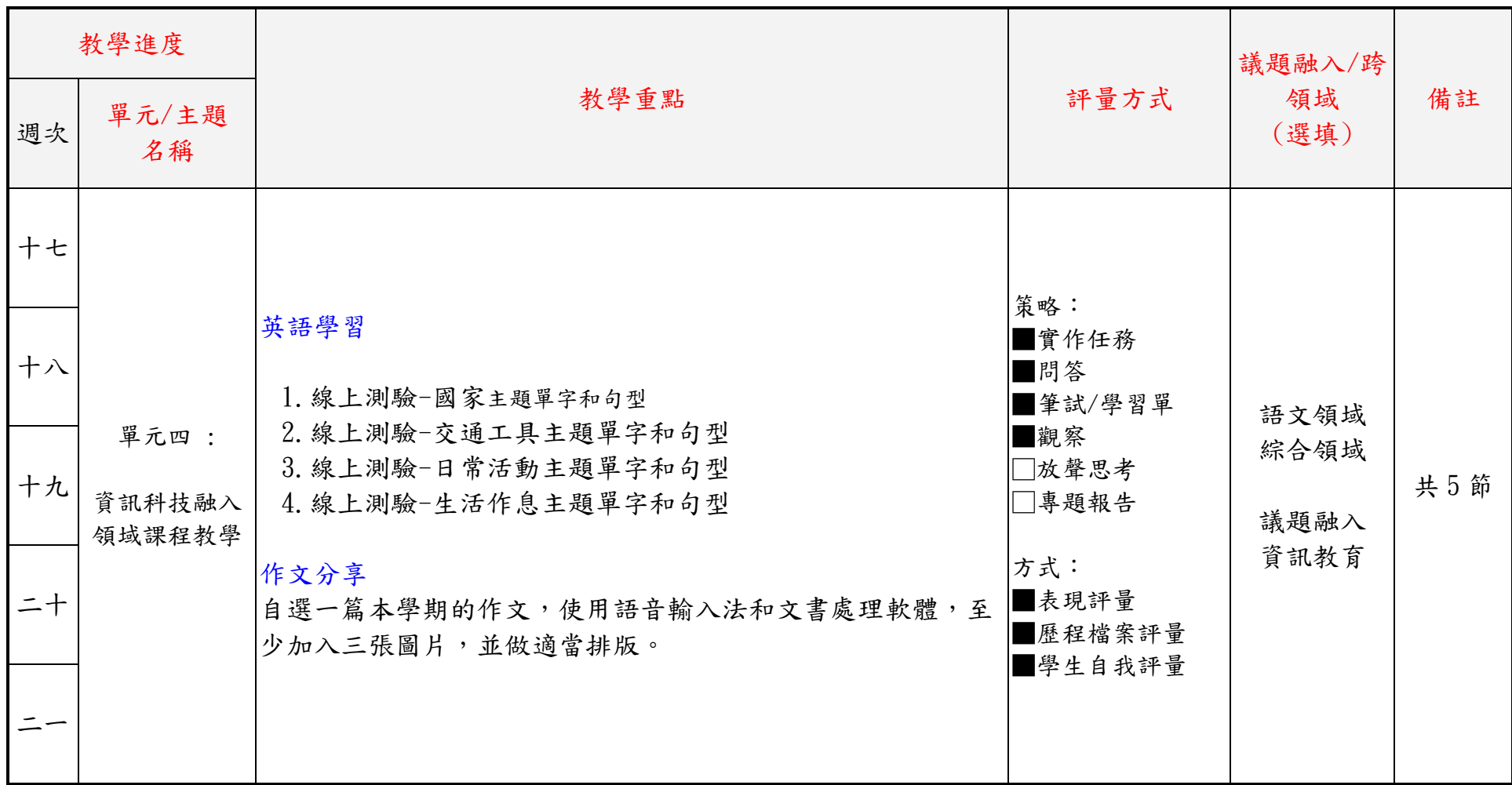

南投縣永興國民小學 112 學年度彈性學習時間/課程計畫

【第二學期】

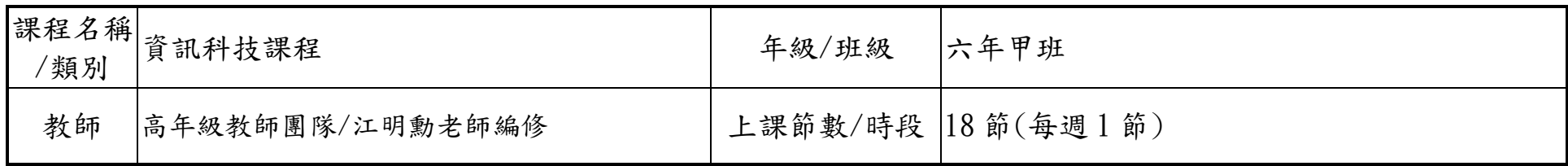

設計理念:

藉由運算思維的思考模式及設計製作的學習歷程,養成學生動手實作、設計與創造科技工具及產品的知能,進而建構 科技的系統性思考、創造思考、批判思考、問題解決、邏輯與運算思維等思考能力。

核心素養:

A 自主行動

■A-1 身心素質與自我精進 ■A-2 系統思考與解決問題 ■A-3 規劃執行與創新應變

B 溝通互動

 ■B-1 符號運用與溝通表達 ■B-2 科技資訊與媒體素養 ■B-3 藝術涵養與美感素養 C 社會參與

■ C-1 道德實踐與公民意識 ■C-2 人際關係與團隊合作 ■C-3 多元文化與國際理解

課程目標:

一、善用資訊科技知能以培養創造、設計、批判、邏輯、運算等能力。

二、養成正確的資訊科技使用習慣,遵守相關倫理、道德及法律。

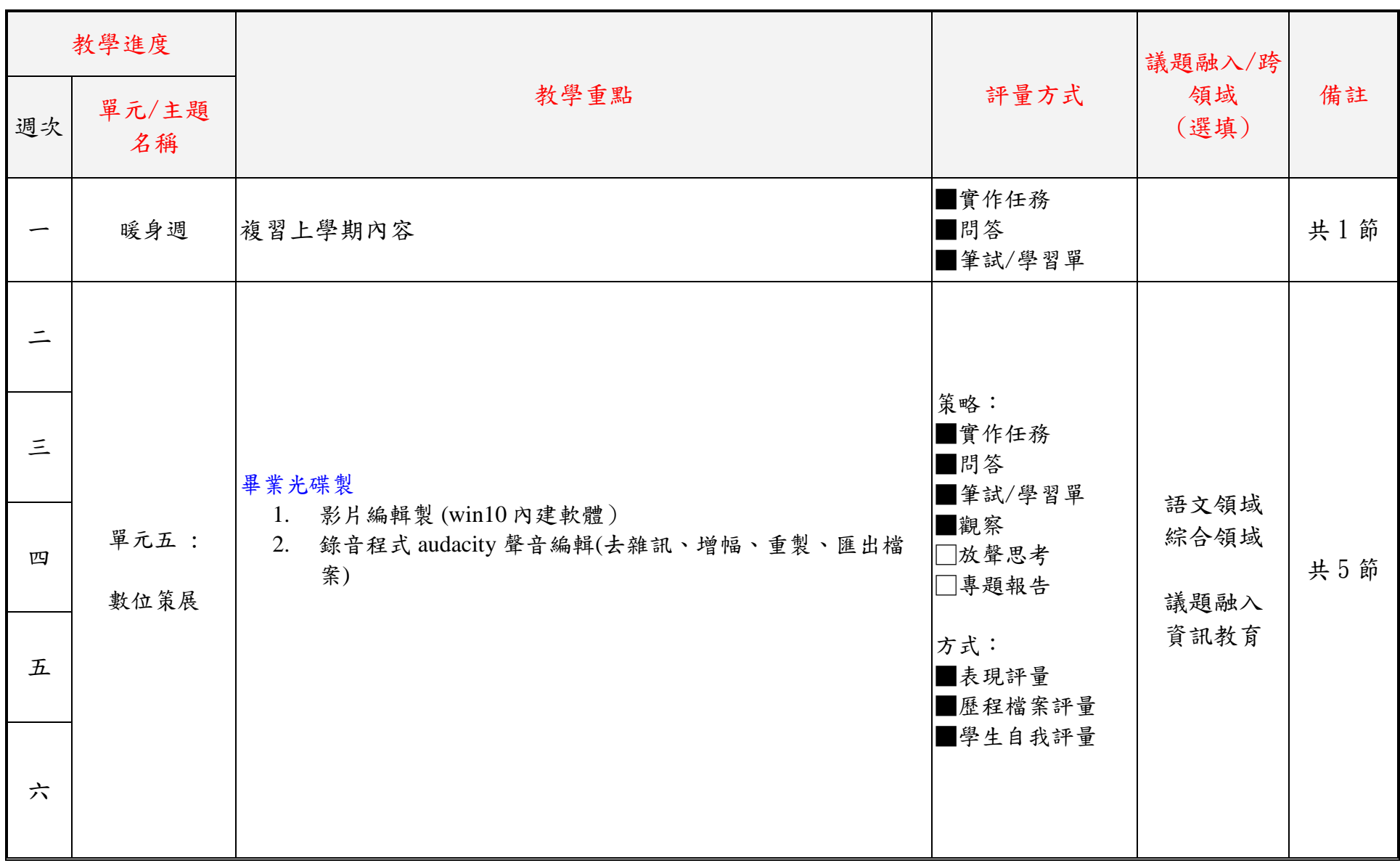

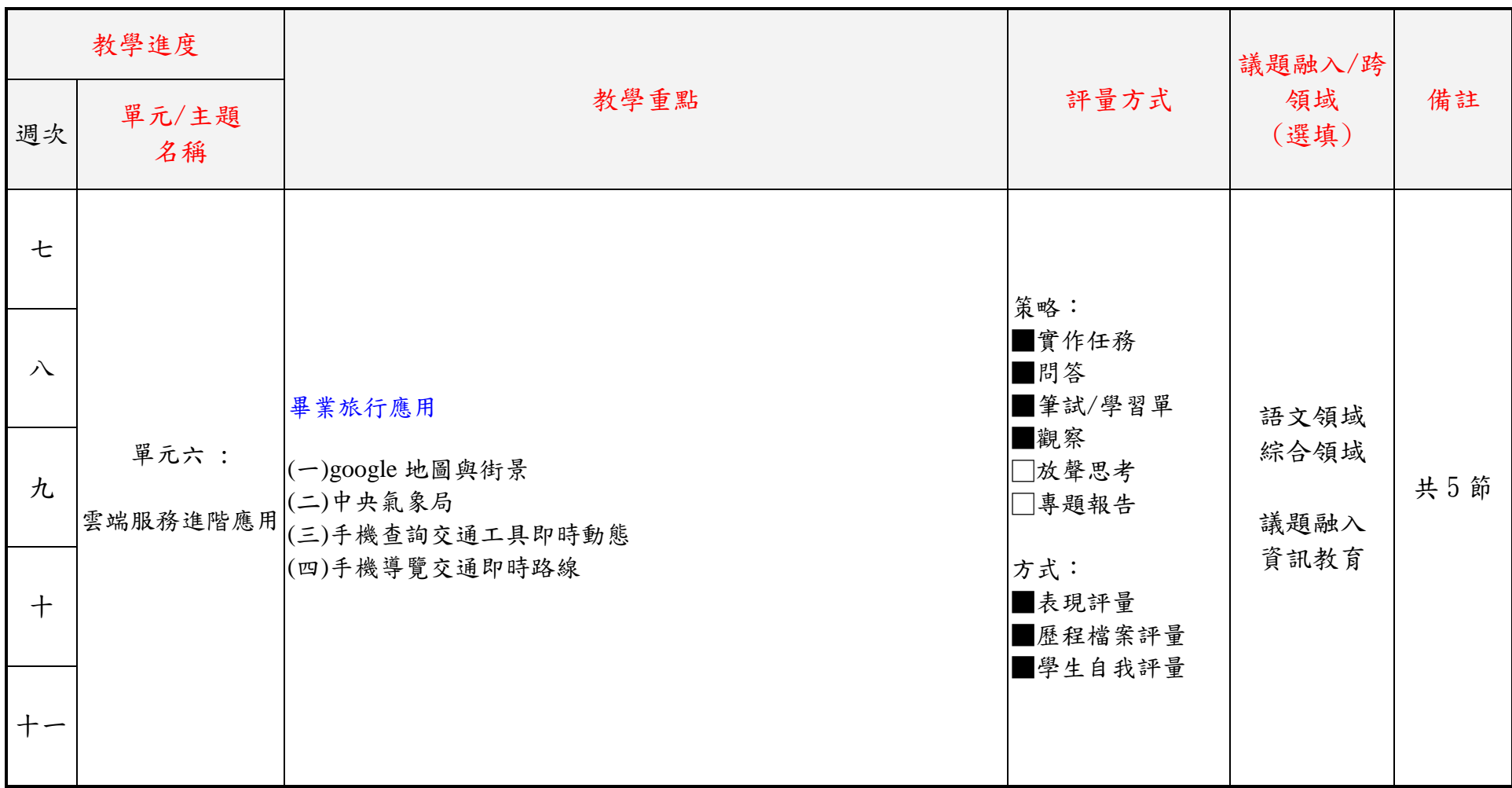

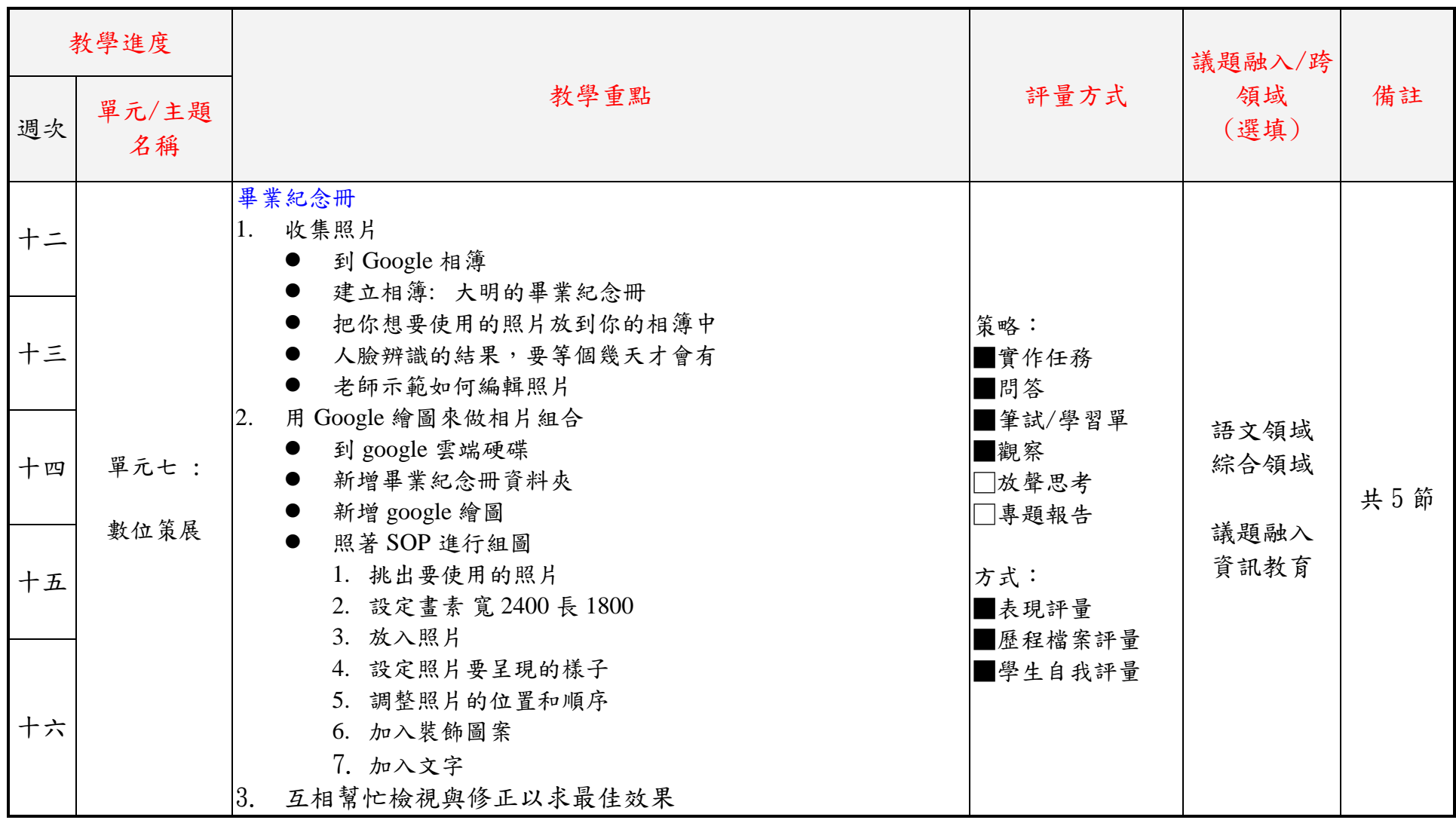

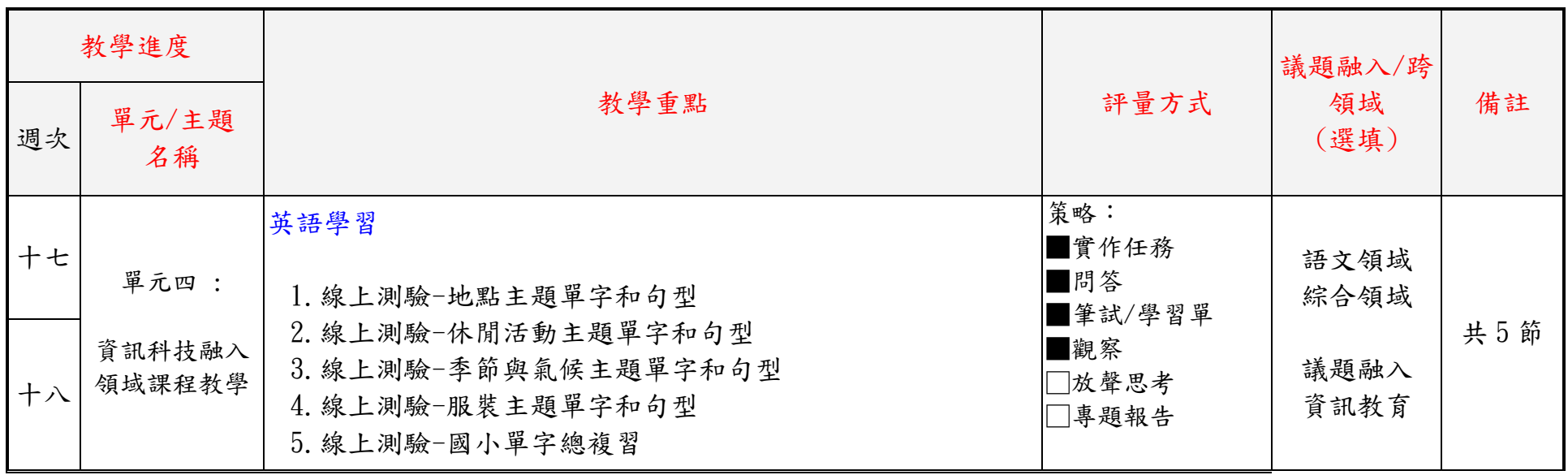